# **QGIS Application - Feature request #8168**

## **Georeferencer: save Transform parameters**

*2013-06-26 03:33 AM - alobo -*

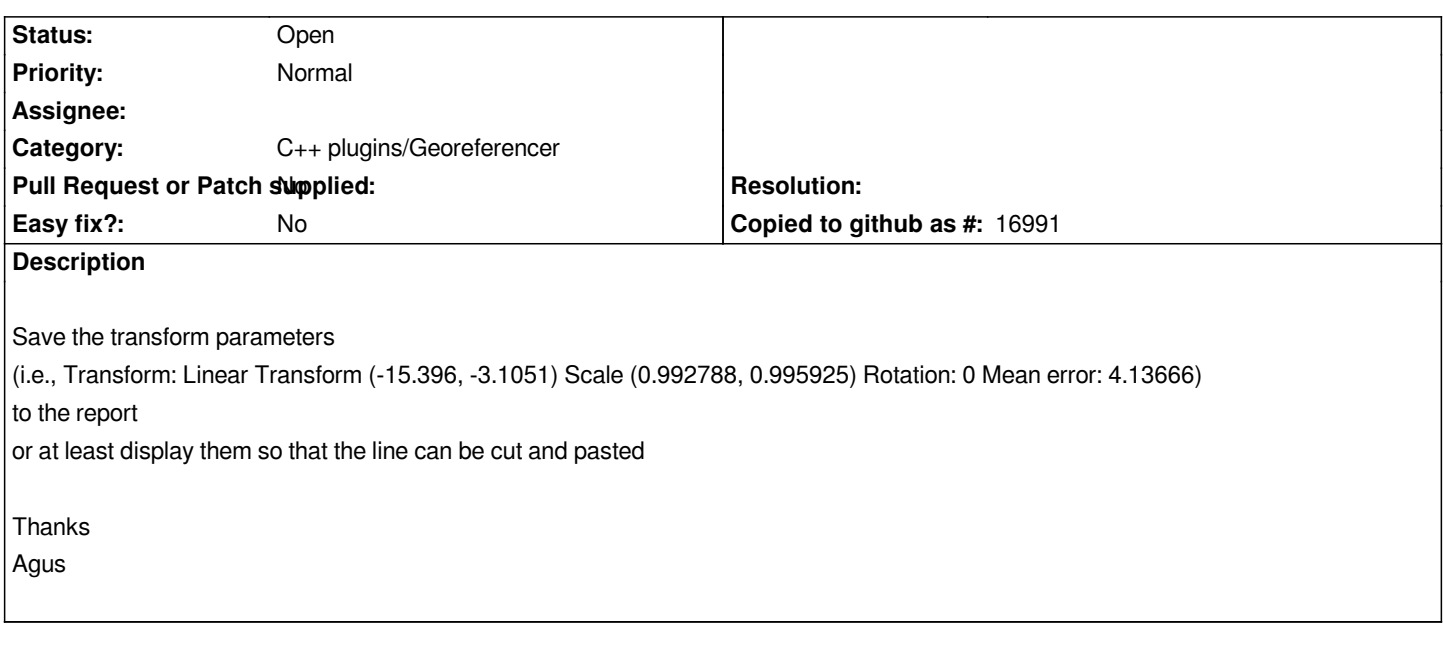

#### **History**

### **#1 - 2014-06-29 06:59 AM - Jürgen Fischer**

*- Category set to C++ plugins/Georeferencer*

#### **#2 - 2017-05-01 12:48 AM - Giovanni Manghi**

*- Easy fix? set to No*